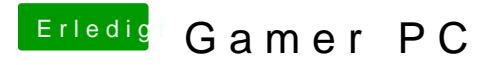

Beitrag von John Doe vom 23. November 2013, 13:32

Ja tuhn sie du musst halt fürs MB in Multibeast die Treiber installieren